# Polityka w zakresie plików cookie

# Spis treści

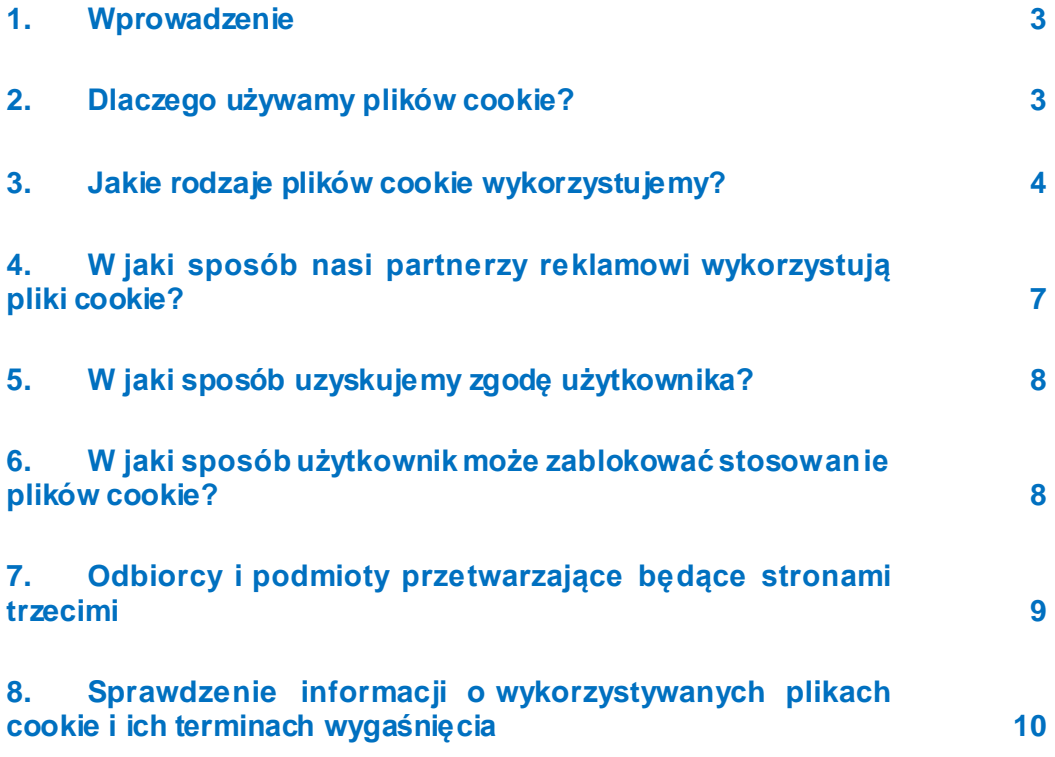

# <span id="page-2-0"></span>1. Wprowadzenie

Niniejsza Polityka zawiera informacje dotyczące stosowania plików cookie przez Bridgestone Europe NV/SA (Da Vincilaan 1, 1930, Zaventem, Belgia, nr spółki RPR (Bruksela) 0441192820) i jej spółki powiązane ("Bridgestone" lub "my") w odniesieniu do korzystania przez użytkownika ze stron internetowych Bridgestone ("strona internetowa").

Pliki cookie (które obejmują również podobne technologie, takie jak piksele i web beacony) to małe pliki tekstowe, które zarówno my, jak i nasi partnerzy reklamowi instalują na urządzeniach użytkownika podłączonych do internetu i które umożliwiają stronie internetowej rozpoznawanie użytkownika i jego urządzeń podczas późniejszych interakcji z nami za pośrednictwem strony internetowej. Wykorzystujemy pliki cookie do celów określonych w punkcie 2.

### <span id="page-2-1"></span>2. Dlaczego używamy plików cookie?

Bridgestone używa plików cookie z różnych powodów.

Przechowujemy pliki cookie na urządzeniach użytkownika na przykład w celu zwiększenia funkcjonalności naszej strony internetowej. Pliki cookie mogą pomóc użytkownikowi w poruszaniu się po naszej stronie internetowej (np. przez zapamiętanie wybranego języka i wcześniej odwiedzonych stron) lub mogą być niezbędne do prawidłowej realizacji usług wybranych przez użytkownika (np. przez zapamiętanie przedmiotów umieszczonych w koszyku przez użytkownika).

Oprócz tego pliki cookie dostarczają informacje statystyczne dotyczące korzystania z naszej strony internetowej, co pozwala nam lepiej zrozumieć zachowania i preferencje odwiedzających naszą stronę internetową w sposób zagregowany. Na przykład możemy wykorzystywać te pliki cookie do sprawdzenia, w jaki sposób odwiedzający korzystają z naszej strony internetowej, oraz do przeanalizowania, co działa, a co nie działa, aby nieustannie udoskonalać naszą stronę internetową, a także do pomiaru skuteczności naszej komunikacji.

Pliki cookie mogą być również wykorzystywane do śledzenia konkretnego zainteresowania użytkownika naszymi produktami i usługami w celu wyświetlania użytkownikowi odpowiednio ukierunkowanych reklam opartych na treści, gdy odwiedza on strony internetowe lub serwisy społecznościowe stron trzecich.

Ponadto pliki cookie mogą ułatwiać działanie niektórych aplikacji zewnętrznych, takich jak wtyczki do mediów społecznościowych. Wtyczki (ang. plug-in) to na przykład przyciski "Lubię to" i "Udostępnij", które umożliwiają użytkownikowi udostępnianie treści internetowych lub doświadczeń na kontach serwisów społecznościowych.

# <span id="page-3-0"></span>3. Jakie rodzaje plików cookie wykorzystujemy?

Wykorzystujemy różne rodzaje plików cookie. W zależności od pochodzenia pliki cookie dzieli się na tzw. pliki cookie administratora i pliki cookie stron trzecich. Natomiast w zależności od czasu przechowywania plików cookie na urządzeniach użytkownika dzieli się je na sesyjne pliki cookie i stałe pliki cookie. Podział plików cookie może opierać się również na ich funkcji: podstawowe pliki cookie i statystyczne pliki cookie, funkcjonalne pliki cookie, reklamowe p liki cookie i pliki cookie mediów społecznościowych.

#### Pliki cookie administratora

Pliki cookie administratora oznaczają pliki cookie, które są umieszczane przez nas i które wykorzystujemy pod własną kontrolą.

#### Pliki cookie stron trzecich

Pliki cookie stron trzecich oznaczają pliki cookie, które umieszczają inne podmioty niż Bridgestone. Niektóre z naszych stron internetowych mogą zawierać także treści pochodzące z innych serwisów, takich jak YouTube lub Flickr, które mogą stosować własne pliki cookie w momencie, gdy użytkownik korzysta z tych treści. Ponadto w przypadku, gdy użytkownik udostępnia link do naszej strony internetowej, serwis, w którym użytkownik udostępnia ten link (na przykład Facebook, Twitter lub LinkedIn), może umieścić plik cookie w przeglądarce użytkownika. Użytkownik może zablokować stosowanie plików cookie w ustawieniach swojej przeglądarki (patrz punkt 6).

#### Sesvine pliki cookie

Sesyjne pliki cookie są plikami tymczasowymi i pozostają na urządzeniu użytkownika tylko na czas sesji przeglądania. Znikają z komputera lub urządzenia użytkownika po zamknięciu przeglądarki.

#### Stałe pliki cookie

Stałe pliki cookie pozostają na komputerze lub urządzeniu użytkownika również po zakończeniu sesji przeglądania i są przechowywane przez czas w nich określony. Wykorzystujemy stałe pliki cookie wtedy, gdy potrzebujemy zapamiętać preferencje i czynności użytkownika na potrzeby jego kolejnej wizyty na naszej stronie internetowej.

W zależności od ich celu pliki cookie dzieli się na niezbędne pliki cookie, funkcjonalne pliki cookie, reklamowe pliki cookie i pliki cookie mediów społecznościowych.

#### Podstawowe pliki cookie i statystyczne pliki cookie

Podstawowe pliki cookie oznaczają pliki cookie, które są ściśle niezbędne, aby umożliwić użytkownikowi poruszanie się po aplikacjach i korzystanie z ich wszystkich funkcji. Na przykład tego rodzaju pliki cookie pozwalają użytkownikowi przechodzić z jednej strony internetowej na drugą, a także pozwalają gromadzić informacje niezbędne do wykonania usług wybranych przez

użytkownika (np. zapamiętanie przedmiotów kupionych online, aby użytkownik mógł przejść do strony płatności). Bez tego rodzaju plików cookie usługi wybrane przez użytkownika nie mogą zostać wykonane.

#### *W jaki sposób podstawowe pliki cookie wpływają na prywatność użytkownika?*

Nie potrzebujemy zgody użytkownika na stosowanie tych plików cookie, ponieważ są one ściśle niezbędne do wykonania na naszej stronie internetowej usług wybranych przez użytkownika. Statystyczne pliki cookie, nazywane również plikami cookie związanymi z wydajnością, pomagają nam lepiej zrozumieć, w jaki sposób odwiedzający korzystają z naszej strony internetowej. Dzięki temu możemy nieustannie poprawiać wydajność naszej strony internetowej, aby zapewnić odwiedzającym lepsze doświadczenia podczas jej przeglądania. Na przykład te pliki cookie informują nas o tym, które strony są najczęściej odwiedzane albo czy podczas wizyty odwiedzający dostają z naszych stron internetowych komunikaty o błędach.

#### *W jaki sposób statystyczne pliki cookie wpływają na prywatność użytkownika?*

Te pliki cookie są wykorzystywane automatycznie przez czas trwania każdej sesji lub dłużej, w zależności od celu, do jakiego są przeznaczone. Te pliki cookie nie gromadzą informacji, które pozwalają zidentyfikować odwiedzającego. Gromadzą one wyłącznie zagregowane dane anonimowe i dlatego nie potrzebujemy zgody użytkownika na stosowanie statystycznych plików cookie.

W szczególności korzystamy z Google Analytics, aby uzyskać ogólny obraz tego, w jaki sposób odwiedzający korzystają z naszej strony internetowej. Dane wygenerowane przez pliki cookie Google Analytics są przekazywane do Google Incorporated z siedzibą w USA. Bridgestone korzysta z Google Analytics z włączoną funkcją anonimizacji IP, co oznacza, że Google będzie przetwarzać w naszym imieniu zgromadzone dane na potrzeby oceny korzystania ze strony internetowej przez użytkownika oraz generowania raportów dotyczących aktywności na stronie internetowej. Google nie będzie mieć jednak możliwości łączenia zebranych informacji dotyczących korzystania z naszej strony internetowej przez użytkownika z innymi danymi posiadanymi przez Google.

Te pliki cookie są włączone standardowo, lecz użytkownik mimo to może zablokować je w ustawieniach swojej przeglądarki (należy postępować zgodnie z instrukcjami zawartymi w punkcie 6). Oprócz tego użytkownik może zablokować Google Analytics, korzystając z linka "Zablokuj Google Analytics" pod adresem [https://tools.google.com/dlpage/gaoptout?hl=eno](https://tools.google.com/dlpage/gaoptout?hl=en)raz pobierając i instalując na swoich urządzeniach dodatek do przeglądarki blokujący Google Analytics.

#### Funkcjonalne pliki cookie

Te pliki cookie pomagają nam w personalizacji strony internetowej w odniesieniu do użytkownika poprzez zapamiętywanie jego preferencji i ustawień (takich jak nazwa użytkownika, język lub lokalizacja dostępu do naszej strony internetowej). Te pliki cookie mogą także służyć do zapamiętywania zmian wprowadzonych przez użytkownika, np. dotyczących wielkości tekstu, czcionek i innych części strony internetowej, które można dostosować, lub zapamiętywania historii przeglądania lub informacji o tym, że użytkownik wcześniej odwiedził stronę internetową.

#### *W jaki sposób funkcjonalne pliki cookie wpływają na prywatność użytkownika?*

Funkcjonalne pliki cookie są standardowo wyłączone. Informacje gromadzone przez te pliki cookie mogą obejmować informacje techniczne przetwarzane w powiązaniu z wizytą użytkownika i są połączone z urządzeniem użytkownika, który pozostaje anonimowy. Jeśli użytkownik nie zdecyduje się na włączenie tych plików cookie, może to wpłynąć na poruszanie się po stronie internetowej.

#### Reklamowe pliki cookie

Te pliki cookie mogą być plikami cookie administratora albo stron trzecich, które służą do śledzenia aktywności użytkownika na stronie internetowej na potrzeby tworzenia profilów użytkownika. Podczas wizyty użytkownika na naszej stronie internetowej gromadzimy i analizujemy dane dotyczące jego urządzenia lub urządzeń (adres IP) oraz sposób korzystania z naszych usług (np. które strony odwiedza użytkownik). Profil użytkownika, który został utworzony na podstawie jego aktywności na stronie internetowej, jest wykorzystywany do wyświetlania mu reklam odnoszących się do jego zainteresowań, które zostały określone na podstawie przeglądania przez niego strony internetowej.

Firmy, z których usług korzystamy w celu dostosowania reklam i wyświetlania ich użytkownikowi, również gromadzą dane dotyczące użytkownika w ramach innych usług online. Dane te pomagają nam przewidywać, co może zainteresować użytkownika, oraz wyświetlać mu reklamy dostosowane do jego zainteresowań.

Nie wyświetlamy użytkownikowi reklam na naszych stronach internetowych, ani nie sprzedajemy stronom trzecim powierzchni reklamowej na naszych stronach internetowych, ale wykupujemy powierzchnię reklamową w serwisach społecznościowych i na stronach internetowych stron trzecich (na przykład w witrynach motoryzacyjnych, w sklepach internetowych sprzedających opony), gdzie reklamy naszych produktów i usług mogą być wyświetlane użytkownikowi przez naszych partnerów reklamowych w naszym imieniu (reklama retargetingowa).

#### *W jaki sposób te pliki cookie wpływają na prywatność użytkownika?*

Nie gromadzimy żadnych danych dotyczących tożsamości użytkownika lub jego aktywności na stronach internetowych osób trzecich. Reklamy wyświetlane na stronach internetowych osób trzecich, które odwiedza użytkownik, są dostosowane na podstawie jego zainteresowań określonych podczas jego wcześniejszych wizyt na naszej stronie internetowej; na przykład, jeśli użytkownik odwiedza naszą stronę internetową poświęconą oponom zimowym Bridgestone, podczas odwiedzania stron internetowych osób trzecich możemy wyświetlać mu reklamy opon zimowych.

Te pliki cookie są standardowo wyłączone i zostają umieszczone na urządzeniach użytkownika dopiero po tym, jak wyrazi on zgodę na takie stosowanie plików cookie.

#### Pliki cookie mediów społecznościowych

Na naszej stronie internetowej wykorzystujemy wtyczki do serwisów społecznościowych, takich jak Facebook, Google+, Twitter, LinkedIn i YouTube. Wtyczki do serwisów społecznościowych są modułami, które umożliwiają użytkownikowi udostępnianie treści z naszej strony internetowej w serwisach społecznościowych, jeśli użytkownik ma konta w tych serwisach. Przykładem jest przycisk "Lubię to" serwisu Facebook. Jest to możliwe dzięki użyciu plików cookie.

Wtyczki do serwisów społecznościowych również umieszczają pliki cookie stron trzecich na urządzeniach użytkownika, umożliwiając tym serwisom śledzenie poruszania się po naszej stronie internetowej przez użytkownika na ich własne potrzeby, które mogą obejmować reklamę behawioralną, analitykę lub badania rynkowe. Więcej informacji na temat danych, które te kanały mediów społecznościowych pozyskują za pomocą plików cookie wtyczek, można znaleźć na stronach internetowych konkretnych serwisów.

#### *W jaki sposób te pliki cookie wpływają na prywatność użytkownika?*

Te pliki cookie są standardowo wyłączone i zostają umieszczone na urządzeniach użytkownika dopiero po tym, jak wyrazi on zgodę na takie stosowanie plików cookie.

Jeśli użytkownik jest członkiem tych serwisów społecznościowych, może również zdecydować, czy wyrazić zgodę bądź nie wyrazić zgody na stosowanie plików cookie, w swoich ustawieniach prywatności na koncie konkretnego serwisu.

# <span id="page-6-0"></span>4. W jaki sposób nasi partnerzy reklamowi wykorzystują pliki cookie?

Nasze reklamy są wyświetlane użytkownikowi przez naszych starannie wybranych partnerów reklamowych. Pliki cookie, które towarzyszą reklamom, umożliwiają naszym partnerom reklamowym monitorowanie skuteczności reklam. Mogą oni również stosować pliki cookie, które umieścili na urządzeniach użytkownika podczas jego wizyt na innych stronach internetowych. W ten sposób dowiadują się, że użytkownik zobaczył daną reklamę, lub dopasowują użytkownika do swojej bazy danych. Pomaga im to uzyskać informacje, ile reklam użytkownik ogląda w internecie i czy użytkownik brał udział w badaniach rynku; agencja badań rynku może zarejestrować, że użytkownik zobaczył konkretną reklamę.

Każdą firmę, której zezwalamy na dodawanie tagów lub kodu do naszej strony internetowej, informujemy, że musi zapewnić odpowiedzialne postępowanie z danymi użytkownika. Niemniej jednak firmy te wykorzystują dane użytkownika jako administratorzy danych, a wykorzystywanie danych podlega ich własnym praktykom w zakresie prywatności. Aby sprawdzić, czy na urządzeniach użytkownika umieszczone są pliki cookie stron trzecich, lub usunąć te pliki cookie, należy postępować zgodnie ze wskazówkami przedstawionymi w punkcie 8.

# <span id="page-7-0"></span>5. W jaki sposób uzyskujemy zgodę użytkownika?

Podczas pierwszej wizyty na stronie internetowej użytkownik otrzyma wiadomość (komunikat dotyczący plików cookie) zawierającą wskazówki, jak zarządzać zgodą na stosowanie plików cookie.

Podstawowe (ściśle niezbędne) pliki cookie i analityczne pliki cookie nie wymagają zgody użytkownika i zostaną zainstalowane na jego urządzeniach automatycznie. Chociaż nie można zablokować podstawowych plików cookie i analitycznych plików cookie w ustawieniach plików cookie na naszej stronie internetowej, użytkownik może to zrobić na stronie internetowej Google Analytics (patrz punkt 3).

Komunikat dotyczący plików cookie przestanie być wyświetlany na urządzeniu użytkownika podczas kolejnych wizyt na naszej stronie internetowej, lecz użytkownik może w każdej chwili ponownie wyrazić zgodę na stosowanie plików cookie, klikając link "Zmień moje preferencje" lub w ustawieniach swojej przeglądarki internetowej (patrz punkt 6 w celu otrzymania instrukcji postępowania).

# <span id="page-7-1"></span>6. W jaki sposób użytkownik może zablokować stosowanie plików cookie?

Po otrzymaniu od użytkownika zgody na stosowanie plików cookie zapisujemy plik cookie na jego urządzeniach, aby zapamiętać jego wybory podczas kolejnych wizyt na naszej stronie internetowej. Jeśli użytkownik w dowolnym momencie uzna, że nie chce, aby informacje dotyczące jego aktywności w internecie były wykorzystywane, może zablokować stosowanie plików cookie (ang. opt-out) poprzez zmianę ustawień w swojej przeglądarce w sposób opisany poniżej. W tym celu użytkownik może również kliknąć link "Ustawienia plików cookie" na naszej stronie internetowej.

#### Zmiana ustawień przeglądarki

Użytkownik może zablokować śledzenie jego aktywności w internecie poprzez odpowiednie dostosowanie ustawień swojej przeglądarki, korzystanie z internetu w "trybie prywatnym" lub stosowanie wtyczek do przeglądarki. Więcej informacji na ten temat można znaleźć w sekcji "Pomoc" przeglądarki internetowej lub korzystając z funkcji "Pomoc" danej przeglądarki:

**[Edge](https://privacy.microsoft.com/en-us/windows-10-microsoft-edge-and-privacy)** 

[Chrome](http://www.google.com/support/chrome/bin/answer.py?hl=en&answer=95647)

[Mozilla Firefox](http://support.mozilla.com/en-US/kb/Cookies)

[Internet Explorer](https://support.microsoft.com/en-us/help/17442/windows-internet-explorer-delete-manage-cookies)

[Safari](http://support.apple.com/kb/PH5042)

**Opera** 

#### Aplikacje na telefon komórkowy

Jeśli użytkownik używa naszych aplikacji za pośrednictwem przeglądarki internetowej na swoim urządzeniu mobilnym, powinien przestrzegać instrukcji określonych powyżej. Aplikacje na telefon komórkowy wykorzystują jednak różne technologie do rozpoznawania urządzenia użytkownika. Aby zablokować wykorzystywanie swoich danych do celów ukierunkowanej reklamy, użytkownik powinien przestrzegać instrukcji określonych poniżej.

*Apple iOS*

1. Przejdź do: Ustawienia > Prywatność > Reklama.

2. Wybierz opcję "Ogranicz śledzenie reklam".

Więcej informacji na ten temat można znaleźć w sekcji [Pomoc](https://support.apple.com/en-gb/HT202074) na stronie firmy Apple.

#### *Google Android*

- 1. Przejdź do: Ustawienia.
- 2. Wybierz "Google" w sekcji "Konta".
- 3. Wybierz "Reklamy" w sekcji "Prywatność".
- 4. Zaznacz opcję zablokowania reklam opartych na zainteresowaniach.

Więcej informacji na ten temat można znaleźć w sekcji [Pomoc](https://support.google.com/ads/answer/2662922?hl=en-GB) na stronie firmy Google.

#### *Microsoft Windows*

- 1. Przejdź do: Ustawienia.
- 2. Wybierz "Prywatność".

3. Wybierz "ID reklam" i włącz "Nie zezwalaj, aby aplikacje wykorzystywały moje ID reklam do tworzenia doświadczeń użytkownika w ramach aplikacji".

Więcej informacji na ten temat można znaleźć w sekcji [Pomoc](https://account.microsoft.com/unsupported-browser) na stronie firmy Microsoft.

# <span id="page-8-0"></span>7. Odbiorcy i podmioty przetwarzające będące stronami trzecimi

Bridgestone nie dokonuje wymiany plików cookie ze stronami internetowymi stron trzecich lub zewnętrznymi dostawcami danych, z wyjątkiem stron trzecich współpracujących bezpośrednio z Bridgestone i będących pod jej kontrolą i nadzorem w celu dostarczania usług w zakresie stron internetowych. Bridgestone zawsze dba o to, aby podmioty przetwarzające dane użytkownika były związane niezbędnymi klauzulami umownymi, które zapewnią tym danym bezpieczeństwo i poufność.

Choć możemy wykorzystywać informacje gromadzone przez pliki cookie osób trzecich, należy pamiętać, że wszystkie pliki cookie osób trzecich są zarządzane przez dostawców tych plików zgodnie z ich zasadami.

# <span id="page-9-0"></span>8. Sprawdzenie informacji o wykorzystywanych plikach cookie i ich terminach wygaśnięcia

Pełna lista plików cookie wykorzystywanych przez Bridgestone oraz informacja o tym, kiedy wygasną, jaka jest ich domena i/lub nazwa, znajduje się w ustawieniach przeglądarki internetowej użytkownika.

Oto szybka instrukcja, jak można to zrobić w różnych typach przeglądarek: <https://www.wikihow.com/View-Cookies>